#### **WELCOME** TO TODAY'S WEBINAR

#### Webinar for Standard Drafters: Editing & XML – Preparation of an XML file

cer

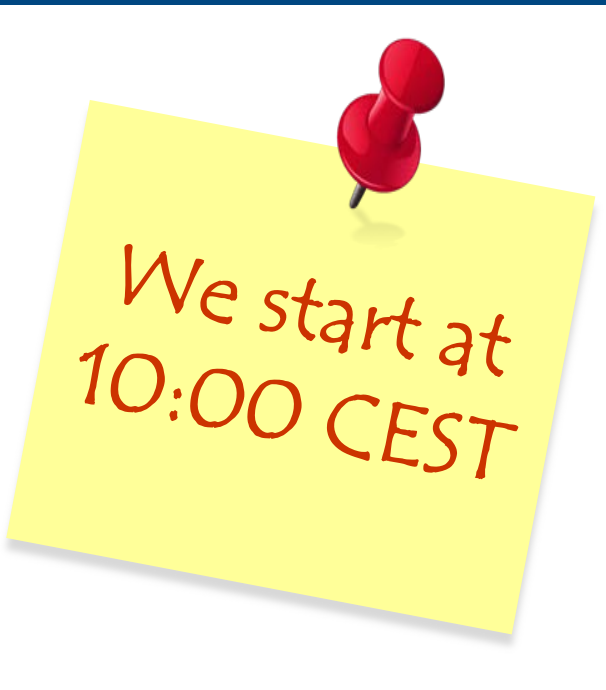

**CENELEC** 

#### Your webinar moderator

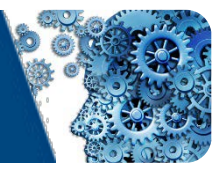

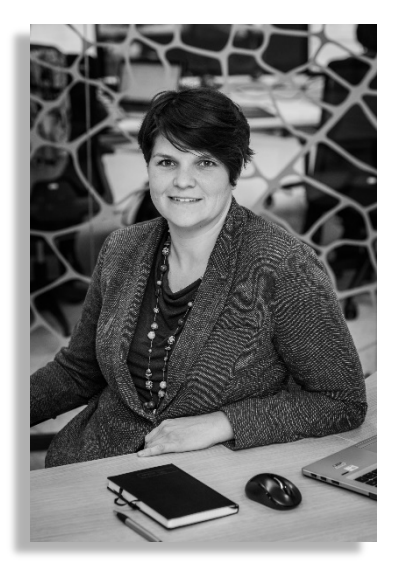

**Els Somers** Project Manager Strategy & Governance

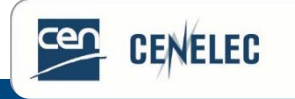

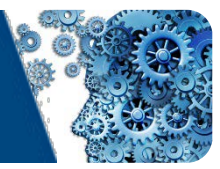

#### Use the Q&A panel to submit your questions

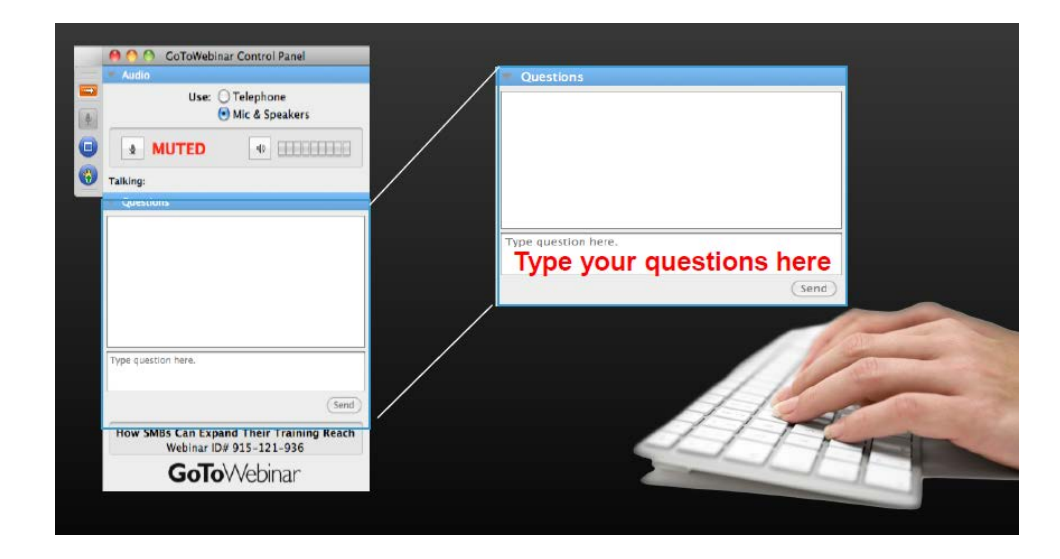

#### Follow us on Twitter [@Standards4EU](https://twitter.com/Standards4EU)

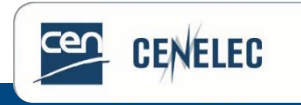

### Your speakers today

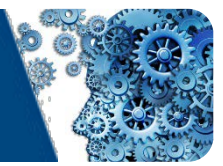

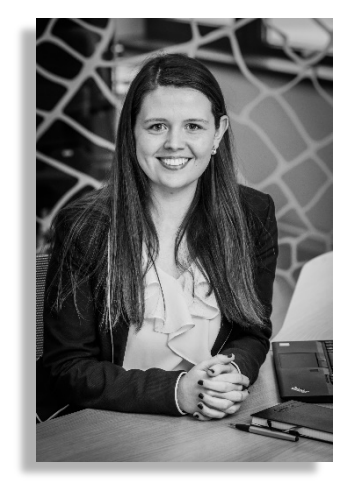

#### **Amy Jayne CONLEY**

Project Manager Energy & Living Standardization & Digital Solutions

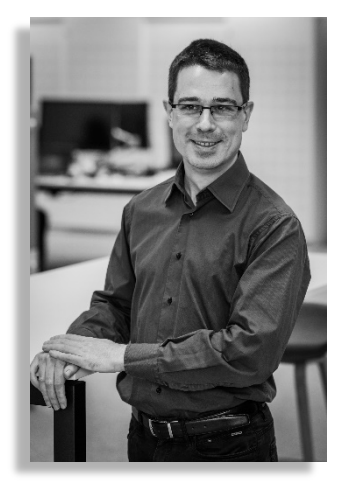

#### **Frédéric DUFOUR** Project Manager Mobility Standardization & Digital Solutions

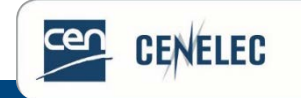

### To be discussed

- What is XML?
- Who is using it?
- Simple and standard templates & styling
- Common drafting points:
	- $\triangleright$  Figures
	- $\triangleright$  Tables
	- $\triangleright$  Formulae
- Special cases and exceptions
- Conversion to XML

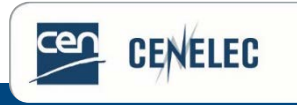

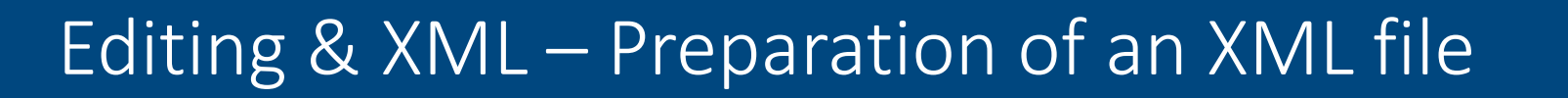

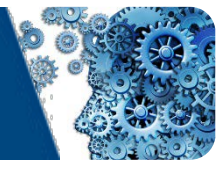

# What is **XML?** Who uses it?

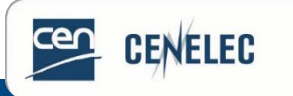

# What is XML? (1)

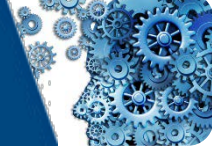

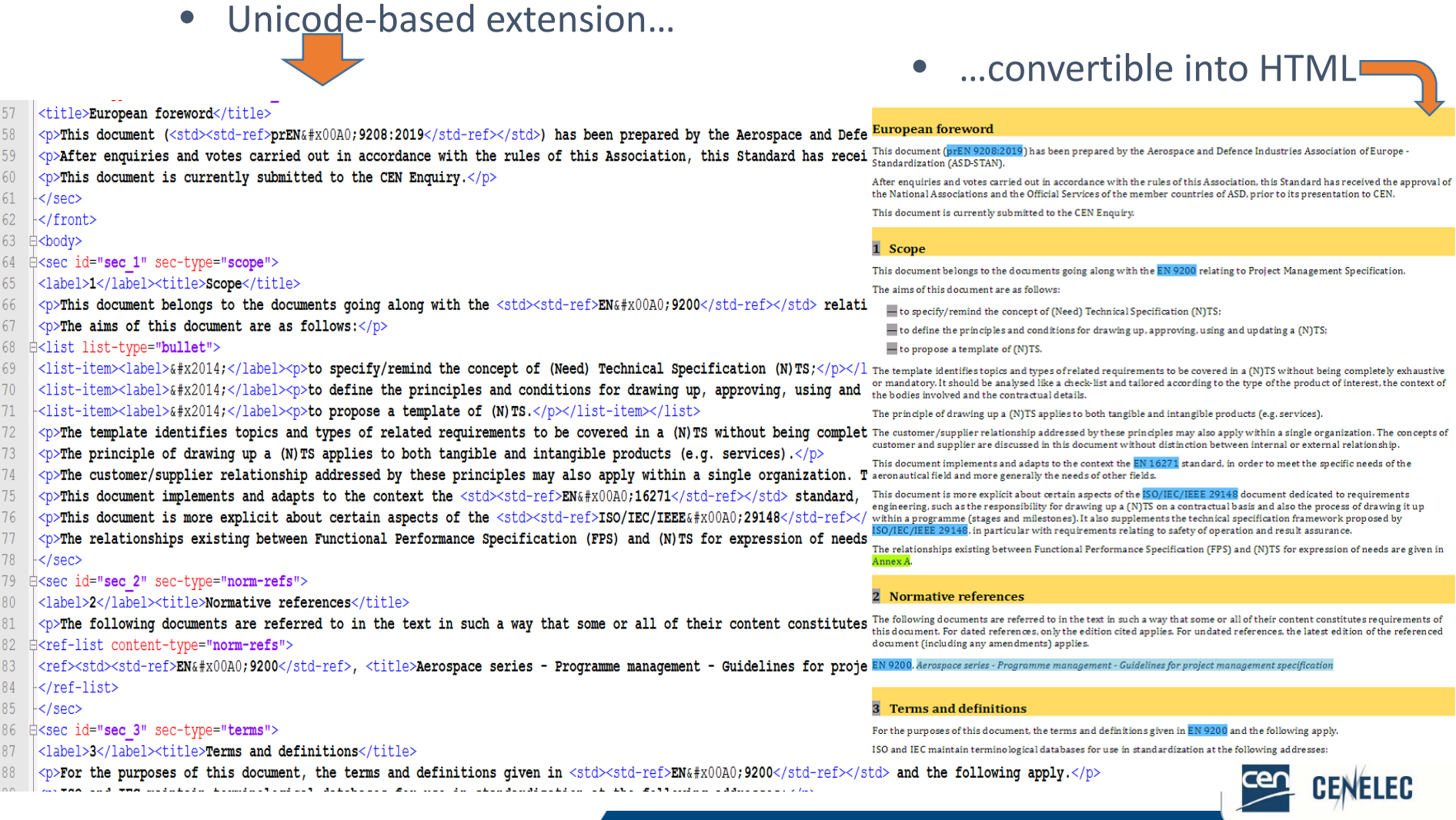

#### Webinar for Standard Drafters/2019-05-23

**CENELEC** 

#### **Webinar for Standard Drafters: Editing & XML**

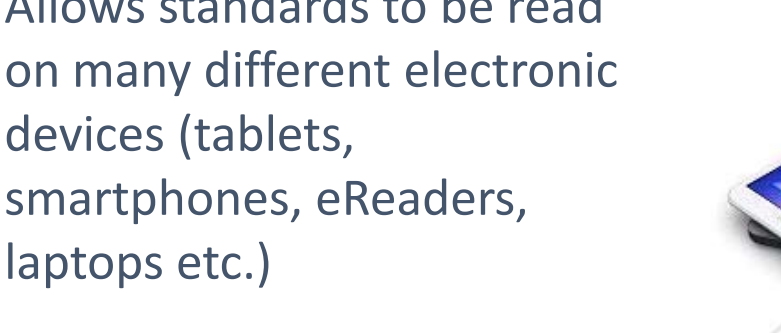

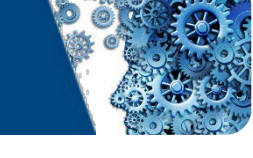

### What is XML? (2)

- Another deliverable/version we provide along with the PDF and Word files
- Allows standards to be read on many different electronic devices (tablets, smartphones, eReaders,

#### Who uses **XML?**

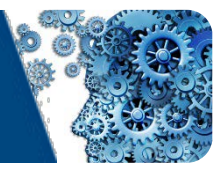

- CEN & CENELEC members
	- $\triangleright$  Generate PDF files for more flexible viewing
	- $\triangleright$  National translations
- Translators
	- $\triangleright$  Preparation of translations prior to launch of Enquiry/Vote and Publication
- Distributed at national level
	- $\triangleright$  Along with Word and PDF files

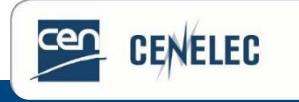

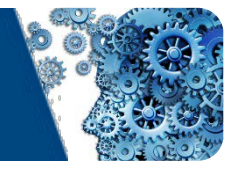

#### Editing & XML – Preparation of an XML file

## Simple and Standard (STD) **Templates**

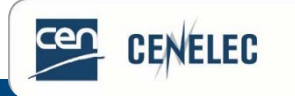

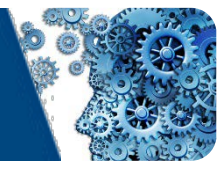

#### • Easiest way to ensure high-quality XML:

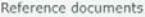

Guidance documents

Home > Reference material > Forms and templates

Forms and templates

**Formatted Decisions** 

Profiles

**BT** Decisions

Forms and templates

**TECHNICAL BODY ORGANIZATION** 

#### **TECHNICAL WORK**

- > Zip file with all forms and templates
- > Generic Annex ZA French translation -German translation
- > Annex ZA under an Ecodesign Regulation French translation German translation
- > Annex ZA under an Energy Labelling Regulation French translation German translation
- > Annex ZA under EMC Directive
- > Annex ZA under the Medical Devices Directive French translation German translation
- > Annex ZA under the Medical Device Regulation and IVDR
- > Annex ZA under the Construction Products Regulation French translation
- > Commenting Form
- > IPR Patents Declaration form
- > Drafting A-deviations
- > Draft Standardization Request BT Commenting form
- > Environmental checklist Service standards
- > Environmental checklist Testing standards
- > Exploitation Rights License Agreement
- > HAS Consultants meeting attendance Guide
- > HAS Consultants meeting attendance Request form
- > New activity field proposal
- > Proposal for a new work item
- > STD Template (Standard template) Overview of the revised template
- > CEN Simple template for drafting standards French translation
- > Transmission Notice

#### **TECHNICAL BODY ORGANIZATION**

#### **TECHNICAL WORK**

- > Commenting template
- > HAS Consultants meeting attendance Guide
- > HAS Consultants meeting attendance Request form
- > IPR- Exploitation Rights License Agreement
- > IPR Attendance list
- > IPR Patents declaration
- > IPR WS exploitation
- > NWI form NEW!
- > New Field of Technical Activity
- > Standard template
- SSO Opinion on draft ENs
- > Transmission Notice
- > Vilamoura Notification of a new national project
- > Vilamoura Notification of a revision of a national standard

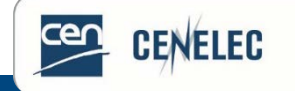

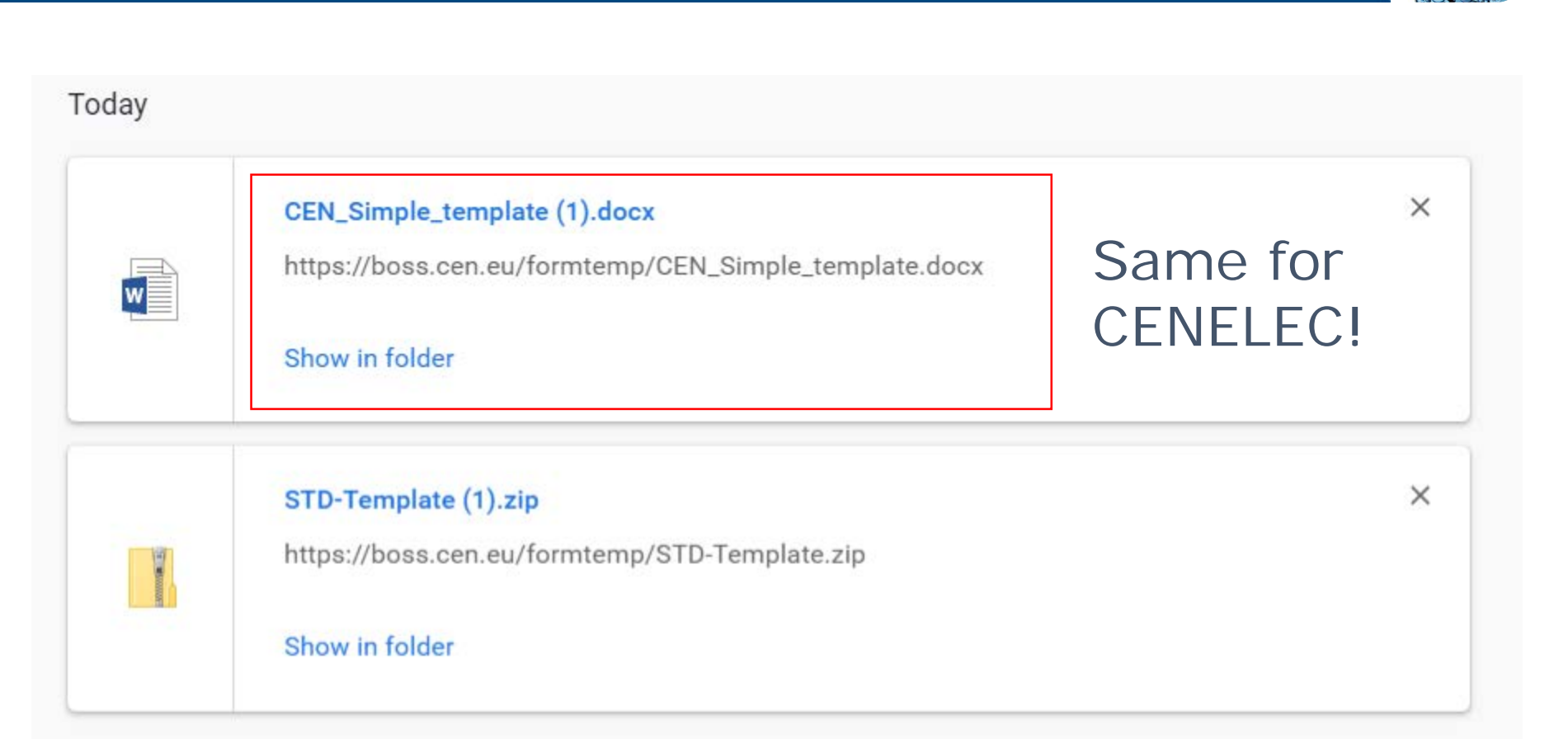

#### Download [CEN](https://boss.cen.eu/reference%20material/FormsTemplates/Pages/default.aspx) – [CENELEC.](https://boss.cenelec.eu/reference%20material/FormsTemplates/Pages/default.aspx)

**CENELEC** 

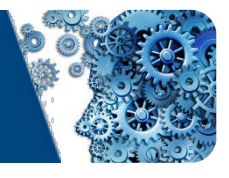

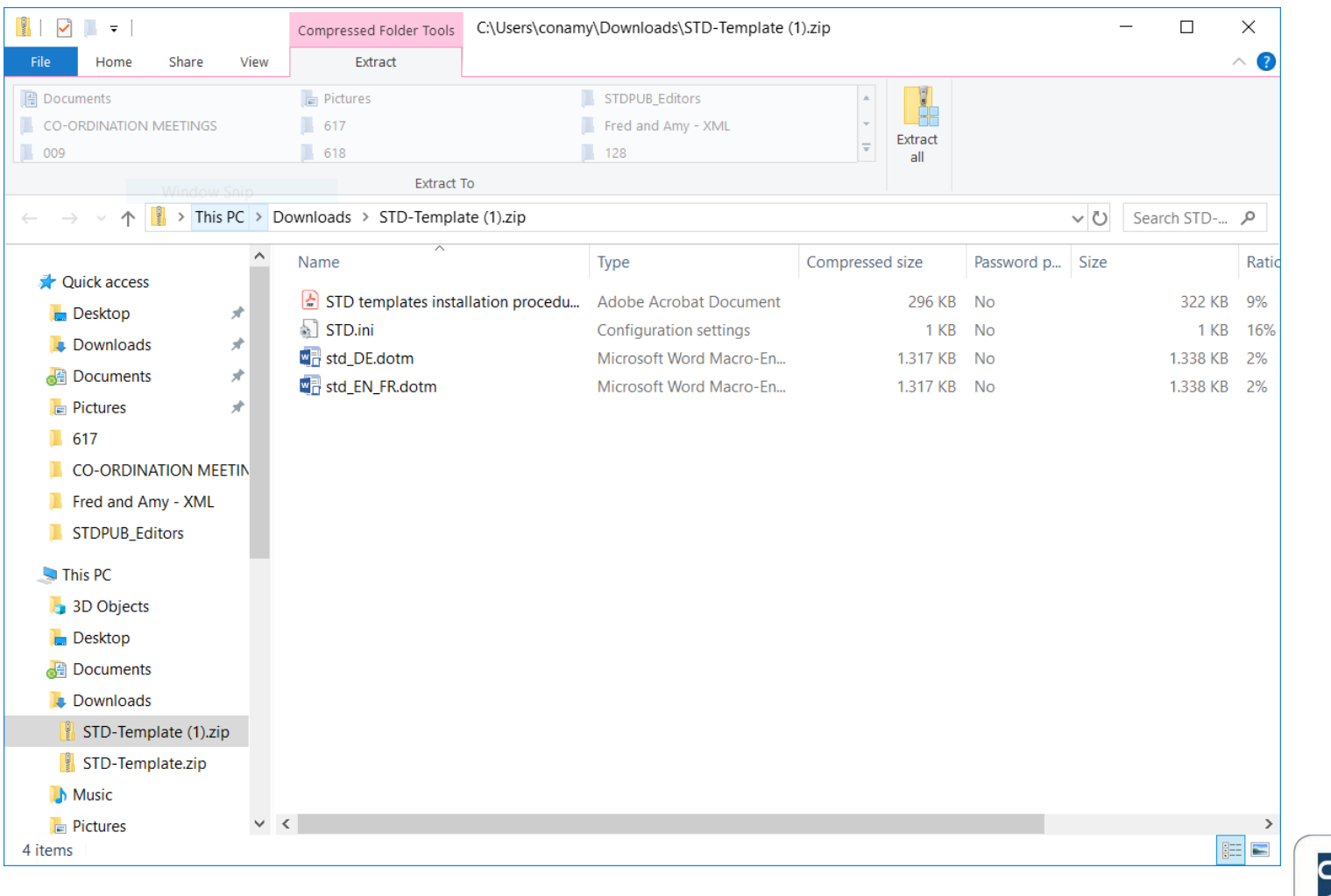

**Webinar for Standard Drafters: Editing & XML**

**CENELEC** 

### Standard (STD) template CEN

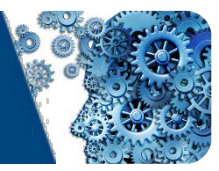

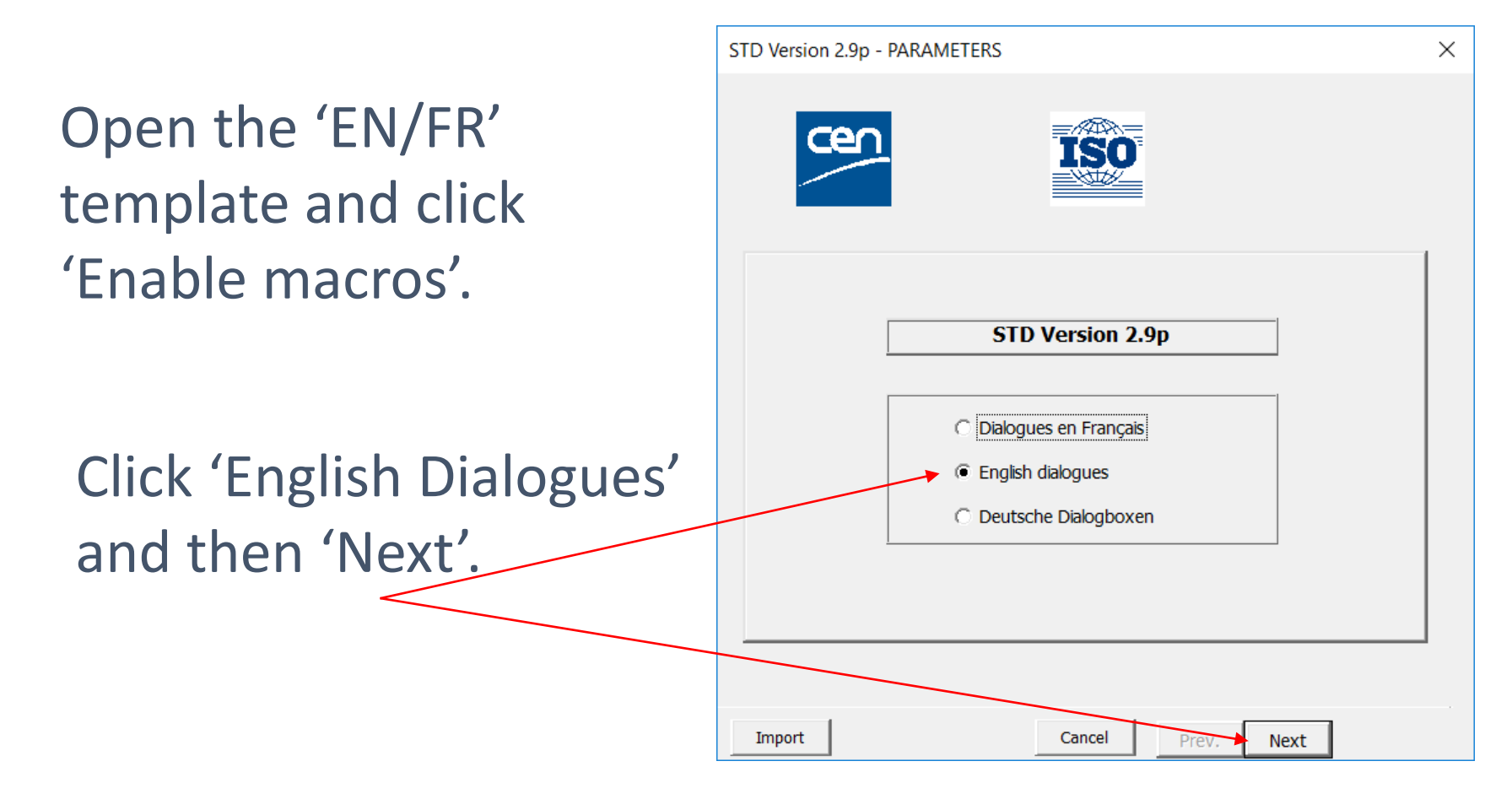

**NELEC** 

## Standard (STD) template CEN

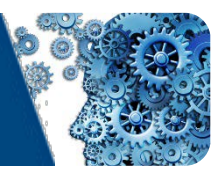

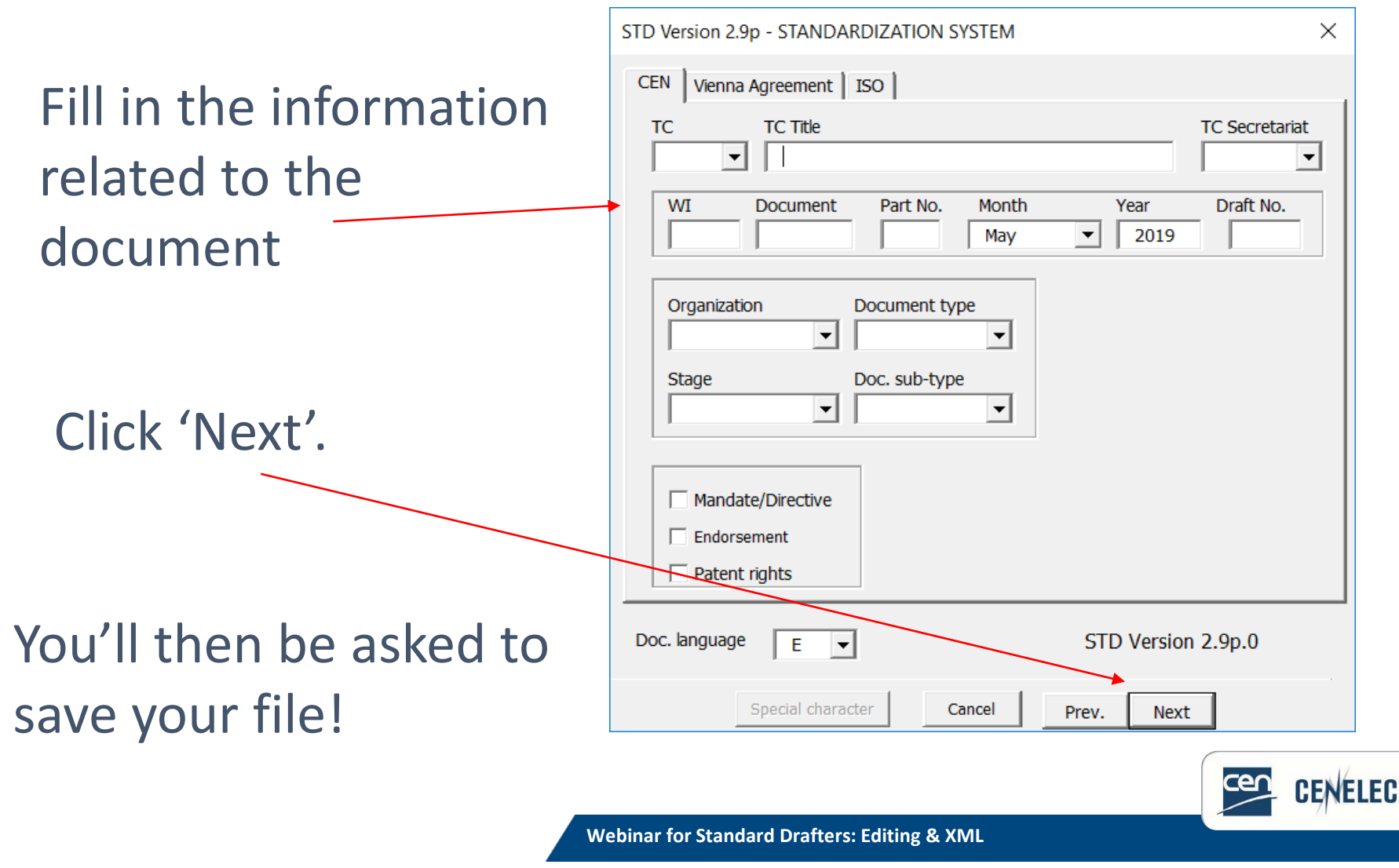

### Standard (STD) template CEN

![](_page_15_Picture_1.jpeg)

#### Basic information – filled in + styles

![](_page_15_Figure_3.jpeg)

![](_page_15_Picture_4.jpeg)

## Standard (STD) template – Styling

![](_page_16_Picture_1.jpeg)

### Standard (STD) template – Styling

![](_page_17_Picture_1.jpeg)

![](_page_17_Picture_2.jpeg)

#### Simple Template CEN

**CEN/TC XXX** 

Date: 20XX -XX

Secretariat: XXX

**prEN XXXXX: XXXX** 

![](_page_18_Picture_1.jpeg)

#### **European foreword**

document.

This document (prEN XXXX:XXXX) has been prepared by Technical Committee CEN/TC XXX "Title", the secretariat of which is held by XXX.

This document is currently submitted to the CEN Enquiry.

This document will supersede EN XXXX:XXXX.

In comparison with the previous edition, the following technical modifications have been made:

This document has been prepared under a mandate given to CEN by the European Commission and the European Free Trade Association, and supports essential requirements of EU Directive(s). For relationship with EU Directive(s), see informative Annex ZA, which is an integral part of this

Introductory element - Main element - Complementary element

Einführendes Element - Haupt-Element - Ergänzendes Element

![](_page_18_Picture_82.jpeg)

**CENELEC** 

### STD Template CENELEC

![](_page_19_Picture_1.jpeg)

#### **DIEN·XXXX°:YYYY**·(E)¶

p<sub>2</sub>

p3

p<sub>4</sub>

![](_page_19_Picture_95.jpeg)

![](_page_19_Figure_4.jpeg)

![](_page_19_Picture_96.jpeg)

#### Everything included + fully pre-styled

![](_page_19_Picture_7.jpeg)

**Webinar for Standard Drafters: Editing & XML**

- Transmission notice
- Word file
- PDF of word
- Figure files\*
	- .eps (illustrator) or .tiff (photoshop)
	- Compression LZW
	- 600dpi
	- Size 100%
	- Even for figures in tables, keys…

#### \*Figure files not obligatory for CENELEC.

![](_page_20_Picture_15.jpeg)

![](_page_20_Picture_16.jpeg)

![](_page_20_Picture_17.jpeg)

#### Editing & XML – Preparation of an XML file

![](_page_21_Picture_1.jpeg)

## **Figures**

![](_page_21_Picture_3.jpeg)

### Figures (1)

![](_page_22_Picture_1.jpeg)

**Size** 

89.934

87.882

125.876

Exte...

eps

eps

eps

ens

### • Technical requirements – vital for XML

- .eps (illustrator) or .tiff (photoshop)
- Compression LZW
- 600dpi
- Size 100%

Upload your figures in a zip file and check them before you send them in!

![](_page_22_Picture_133.jpeg)

Name

 $\blacksquare$  001a.eps

 $\blacksquare$  001b.eps

**a** 002.eps

 $\blacksquare$  003 ens

## Figures (2a)

![](_page_23_Picture_1.jpeg)

• Why do we need these rules?

![](_page_23_Figure_3.jpeg)

Dimensions in millimetres¶

Figure '1<sup>o</sup>-Distillation-flask

Dimensions in millimetres

![](_page_23_Picture_7.jpeg)

**Figure 1 — Distillation flask** 

![](_page_23_Picture_9.jpeg)

## Figures (2b)

![](_page_24_Picture_1.jpeg)

• We can extract figures from PDF… BUT…

Poor Quality!

Distorted images likely!

Reduced pixel count!

Reduced readability!

![](_page_24_Picture_7.jpeg)

## Figures (3)

- Incorrect styling
	- Missing figures in HTML
	- Wrong rendering for the PDF  $\rightarrow$  Not useful for members
- Insert figures into text
	- using the 'insert' function no floating figures or figures in text boxes
- Don't resize in Word
	- resize the figure file itself

![](_page_25_Picture_110.jpeg)

## Figures (4)

![](_page_26_Picture_1.jpeg)

- Text boxes/Autoshape not allowed
	- Processing removes them
- Formatting

![](_page_26_Figure_5.jpeg)

- Key 1 stiffened wall
- stiffening wall  $\overline{2}$ A door or window

![](_page_26_Figure_8.jpeg)

![](_page_26_Figure_9.jpeg)

Figure 10<sup>°</sup>-Anchorage details

![](_page_26_Picture_11.jpeg)

## Figures (5)

![](_page_27_Picture_1.jpeg)

- Large numbers of figures
	- Longer processing times
	- Increases the overall document size

• For further drafting guidance: [https://www.cencenelec.eu/aboutus/ourservices/Trainin](https://www.cencenelec.eu/aboutus/ourservices/Training/webinarstddrafters/Pages/2017.aspx) g/webinarstddrafters/Pages/2017.aspx

![](_page_27_Picture_6.jpeg)

#### Editing & XML – Preparation of an XML file

![](_page_28_Picture_1.jpeg)

#### **Tables**

![](_page_28_Picture_3.jpeg)

# Tables (1)

![](_page_29_Picture_1.jpeg)

#### • Simply drafted tables only

• Merging cells causes problems:

![](_page_29_Picture_44.jpeg)

#### Table 2 - Corrected fractionation temperature for various altitudes

se

![](_page_29_Picture_45.jpeg)

![](_page_29_Picture_7.jpeg)

EN-13358:201

![](_page_29_Picture_46.jpeg)

# Tables (2)

![](_page_30_Picture_1.jpeg)

- Complex tables also cause problems
	- Hide borders where possible
	- Try to avoid merging/splitting cells for layout

![](_page_30_Picture_67.jpeg)

![](_page_30_Picture_68.jpeg)

![](_page_30_Picture_7.jpeg)

# Tables (3)

![](_page_31_Picture_1.jpeg)

# • Using the 'hide borders' feature can remove issues with layout:

![](_page_31_Figure_3.jpeg)

# Tables (4)

![](_page_32_Picture_1.jpeg)

## • Layout

- Don't use tabs for layout
- Use the layout options in word:

![](_page_32_Picture_5.jpeg)

![](_page_32_Picture_6.jpeg)

# Tables (5)

![](_page_33_Picture_1.jpeg)

## • Split tables

rows!

#### • Table longer than one page? Repeat header

Table 2<sup>e</sup>-Corrected fractionation temperature for various altitudes 1

![](_page_33_Picture_52.jpeg)

![](_page_33_Picture_53.jpeg)

 $\mathbb T$ 

![](_page_33_Picture_54.jpeg)

# Tables (6)

٠

![](_page_34_Picture_1.jpeg)

#### • Nested tables

![](_page_34_Figure_3.jpeg)

• Black/coloured backgrounds with white text

Table 2 - Corrected fractionation temperature for various altitudes

EN-1234:2019(E)] llevation Fractionation temperature for various altitudes above sea level 192 227 263 317 362 Table 2<sup>o</sup>-Corrected 191 226 261 316 361  $\left| \cdot \right|$ 190 225 360 260 315 Elevation-Frac ara  $^{\circ}$ C¤ above sea level-**CENELEC**  $m<sub>z</sub>$ a ≰α 1924 2274 2634 3174  $M_{\odot}$   $M_{\odot}$   $M_{\odot}$  $\overline{\circ}$  CEN – CENELEC 2019 35 1918 2266 2616 3168 361¤

# Tables (7)

- Autonumbering
	- Applicable also for figures avoid!
	- XML Processing  $\rightarrow$  Flat plain text for titles
- Tables as figures
	- Tables need to be editable:
		- $\rightarrow$  Translators
		- $\rightarrow$  CEN/CENELEC Editors
- Too many tables
	- Numbered tables
	- Layout of text, formulae and figures

![](_page_35_Picture_12.jpeg)

![](_page_36_Picture_0.jpeg)

![](_page_36_Picture_1.jpeg)

#### References in text

![](_page_36_Picture_3.jpeg)

## References in text (1)

![](_page_37_Picture_1.jpeg)

• Please be aware that the references contained in Clause 2 and in the final Bibliography will be "tagged"…

#### **Normative references**  $\overline{2}$

The following documents are referred to in the text in such a way that some or all of their content constitutes requirements of this document. For dated references, only the edition cited applies. For undated references, the latest edition of the referenced document (including any amendments) applies.

EN 12663-1:2010+A1:2014, Railway applications — Structural requirements of railway vehicle bodies — Part 1: Locomotives and passenger rolling stock (and alternative method for freight wagons)

EN 13032-1:2004+A1:2012, Light and lighting — Measurement and presentation of photometric data of lamps and luminaires — Part 1: Measurement and file format

#### • ... just like in the text itself:

![](_page_37_Figure_8.jpeg)

4.7.1 Hardware

Electronic equipment shall be designed to conform to the requirements of EN 50155 and EN 50121-3-2.

![](_page_37_Figure_11.jpeg)

![](_page_37_Picture_12.jpeg)

## References in text (2)

![](_page_38_Picture_1.jpeg)

#### • Please be careful your references are correct:

#### 4.1.3 Track level access

If required in the technical specification, means shall be provided to ensure access and egress to and from the track level for staff on dedicated doors. Details need to be clarified in the technical specification as far as not defined in  $W10(1)$ 

#### • **No** references to Work Items!

#### 4.2.1.5 Ability to withstand vibration and shock

The entrance system shall be designed to withstand the load cases as defined for vibrations and shocks as defined for equipment attachments in  $TS$  63. When required in the technical specification vibration and shock testing of mechanical components shall be carried out in accordance with **80.54**. The acceptance criteria for such test shall be defined in the technical specification.

• **No** wrong references to Technical Reports or Technical Specifications as "TR XXX" or "TS XXX"!

![](_page_38_Picture_9.jpeg)

#### Editing & XML – Preparation of an XML file

![](_page_39_Picture_1.jpeg)

#### Formulae

![](_page_39_Picture_3.jpeg)

## Formulae (1)

![](_page_40_Picture_1.jpeg)

![](_page_40_Figure_2.jpeg)

## Formulae (2)

![](_page_41_Picture_1.jpeg)

#### Do **not** provide these as **figure files**!

![](_page_41_Figure_3.jpeg)

#### **Otherwise conversion into xml will not be possible!**

![](_page_41_Picture_5.jpeg)

## Formulae (3)

![](_page_42_Picture_1.jpeg)

#### Style your formulae as… "Formula"!

![](_page_42_Figure_3.jpeg)

![](_page_42_Figure_4.jpeg)

#### Then  $v_s$  can be calculated as:

Formula

![](_page_42_Figure_7.jpeg)

#### But… do **not** style your formulae **in tables**!

#### **Modelling the phenomenon**  $C.4.3.3$

![](_page_42_Figure_10.jpeg)

Then  $v_s$  can be calculated as:

![](_page_42_Picture_13.jpeg)

 $(C.10)$ 

![](_page_43_Picture_0.jpeg)

![](_page_43_Picture_1.jpeg)

#### Conversion to an XML file and HTML format

![](_page_43_Picture_3.jpeg)

## Conversion into an xml file (1)

![](_page_44_Picture_1.jpeg)

- Once the Word version of the document is edited, we at CCMC convert it in xml…
- Except that certain conversion problems may occur…

![](_page_44_Figure_4.jpeg)

![](_page_44_Picture_5.jpeg)

### Conversion into an xml file (2)

![](_page_45_Picture_1.jpeg)

Okay  $-$  it is sorted now.

#### And.. now it is working!

![](_page_45_Picture_47.jpeg)

![](_page_45_Picture_5.jpeg)

## Conversion into an html format (1)

![](_page_46_Picture_1.jpeg)

• Before we at CCMC process a deliverable, we always make sure xml files can be converted into html pages…

#### 1 Scope

This document applies to passenger body side entrance systems of all newly designed railway vehicles such as tram, metro, suburban, mainline and high-speed trains that carry passengers. The requirements of this document also apply to existing vehicles undergoing refurbishment of the door equipment, as far as it is reasonably practicable.

This document also specifies the requirements for testing of entrance systems.

This document makes reference to manual and power operated entrance systems. For manual doors, clauses referring to power operation are not applicable.

This document does not apply to the following:

- entrance systems for equipment access, inspection or maintenance purposes and for crew only use;

- doors on freight wagons; and

- doors or hatches specifically provided for escape under emergency conditions.

#### 2 Normative references

The following documents are referred to in the text in such a way that some or all of their content constitutes requirements of this document. For dated references, only the edition cited applies. For undated references, the latest edition of the referenced document (including any amendments) applies.

EN 12663-1:2010+A1:2014, Railway applications - Structural requirements of railway vehicle bodies - Part 1: Locomotives and passenger rolling stock (and alternative method for freight wagons)

EN 13032-1:2004+A1:2012, Light and lighting - Measurement and presentation of photometric data of lamps and luminaires -Part 1: Measurement and file format

EN 13272:2012, Railway applications - Electrical lighting for rolling stock in public transport systems

#### **3** Terms and definitions

For the purposes of this document, the following terms and definitions apply.

ISO and IEC maintain terminological databases for use in standardization at the following addresses:

· IEC Electropedia: available at http://www.electropedia.org/

• ISO Online browsing platform: available at http://www.iso.org/obp

#### $3.1$ access device

operating element used to unlock a locked door in order to allow for door opening from outside when the door is not available for normal operation

#### • ... by using our converting tool

![](_page_46_Picture_156.jpeg)

... and then by checking the html versions

![](_page_46_Picture_26.jpeg)

## Conversion into an html format (2)

- 
- When we generate the html version, certain additional inconsistencies will be pointed out in an electronic report… Hello, Mr CCMC Editor!

#### **Schematron validation result**

![](_page_47_Figure_4.jpeg)

• Any problem regarding the conversion of formulae will be pointed in a formula report:

Dear Mr CCMC Editor, please have a look at the formulae in D.2.1 and D.2.2, and to the  $66<sup>th</sup>$  formula – these may not be properly converted on the html version.

And by the way, please have a look at the formula in C.4.2.2.1 as well, as it may go missing and/or not appear properly in the html version.

MathML(Mathtype) equation checking result

Font check: the following files contain wrong fonts:

mml m48(D.2.1) mml m49(D.2.2) mml m66() **WARNING: missing EPS file(s):** 

 $\overline{\text{inline}}$  (C.4.2.2.1)

![](_page_48_Picture_0.jpeg)

![](_page_48_Picture_1.jpeg)

#### Deliverables not currently available

![](_page_48_Picture_3.jpeg)

#### Deliverables currently not available in XML

- Certain CWAs, when not drafted with the simple template
- //IEC deliverables
- // ISO CDVs and FDIS
- Amendments and corrigenda to Pubs where the mother std was not prepared in XML
- Trilingual deliverables

![](_page_49_Picture_6.jpeg)

![](_page_49_Picture_7.jpeg)

![](_page_50_Picture_1.jpeg)

#### Use the Q&A panel to submit your questions

![](_page_50_Picture_3.jpeg)

![](_page_50_Picture_4.jpeg)

#### **THANK YOU FOR YOUR PARTICIPATION**

![](_page_51_Picture_1.jpeg)

Webinar for Standard Drafters: Editing & XML – Preparation of an XML file

*Next webinars:* 

#### *10-10 webinar on 11th of June:*

[Public access to documents and communications exchanged with the EU institutions](https://www.cencenelec.eu/News/Events/Pages/EV-2019-006.aspx)

#### *Webinar for Standard drafters: dates to be confirmed!*

- Series of webinars on Drafting Rules
- New Internal Regulations Part 3

# www.cencenelec.eu

Follow us

flylinio